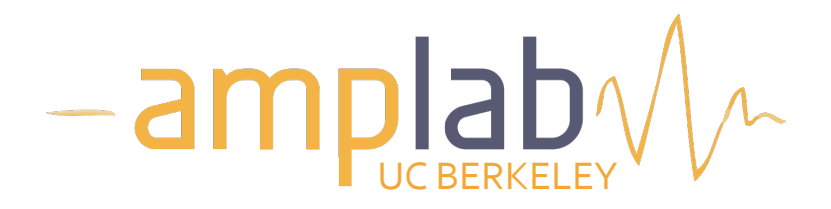

# Berkeley Data Analytics Stack (BDAS)

#### Ion Stoica Databricks / UC Berkeley

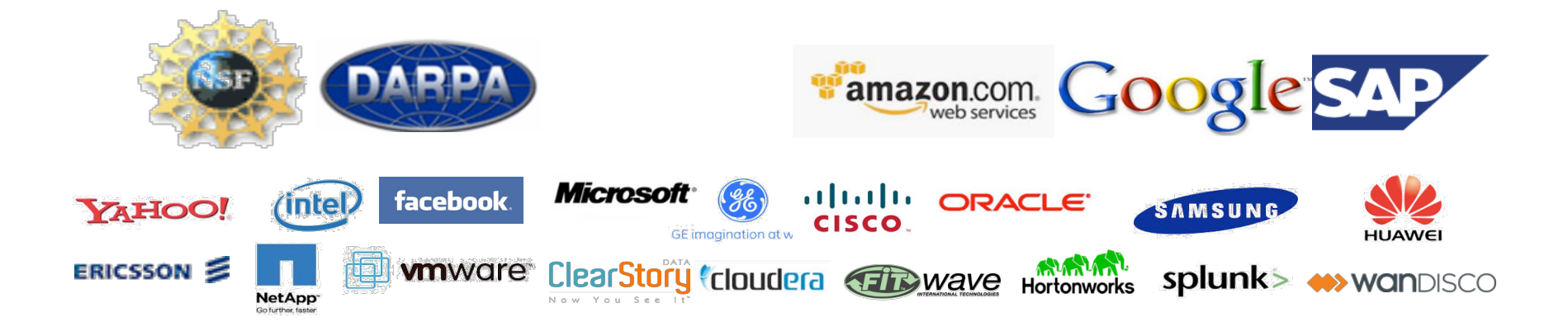

# What is Big Data used For?

Reports, e.g.,

» Track business processes, transactions

Diagnosis, e.g.,

» Why is user engagement dropping?

» Why is the system slow?

» Detect spam, worms, viruses, DDoS attacks

Decisions, e.g., » Personalized medical treatment » Decide what feature to add to a product » Decide what ads to show

Data is only as useful as the decisions it enables

# Data Processing Goals

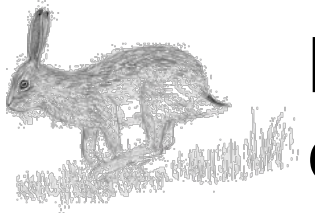

Low latency (interactive) queries on historical data: enable faster decisions

»E.g., identify why a site is slow and fix it

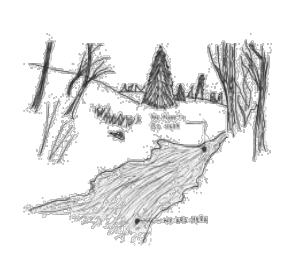

Low latency queries on live data (streaming): enable decisions on real-time data

»E.g., detect & block worms in real-time (a worm may infect 1mil hosts in 1.3sec)

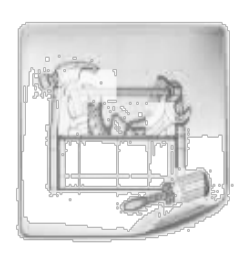

Sophisticated data processing: enable "better" decisions

»E.g., anomaly detection, trend analysis

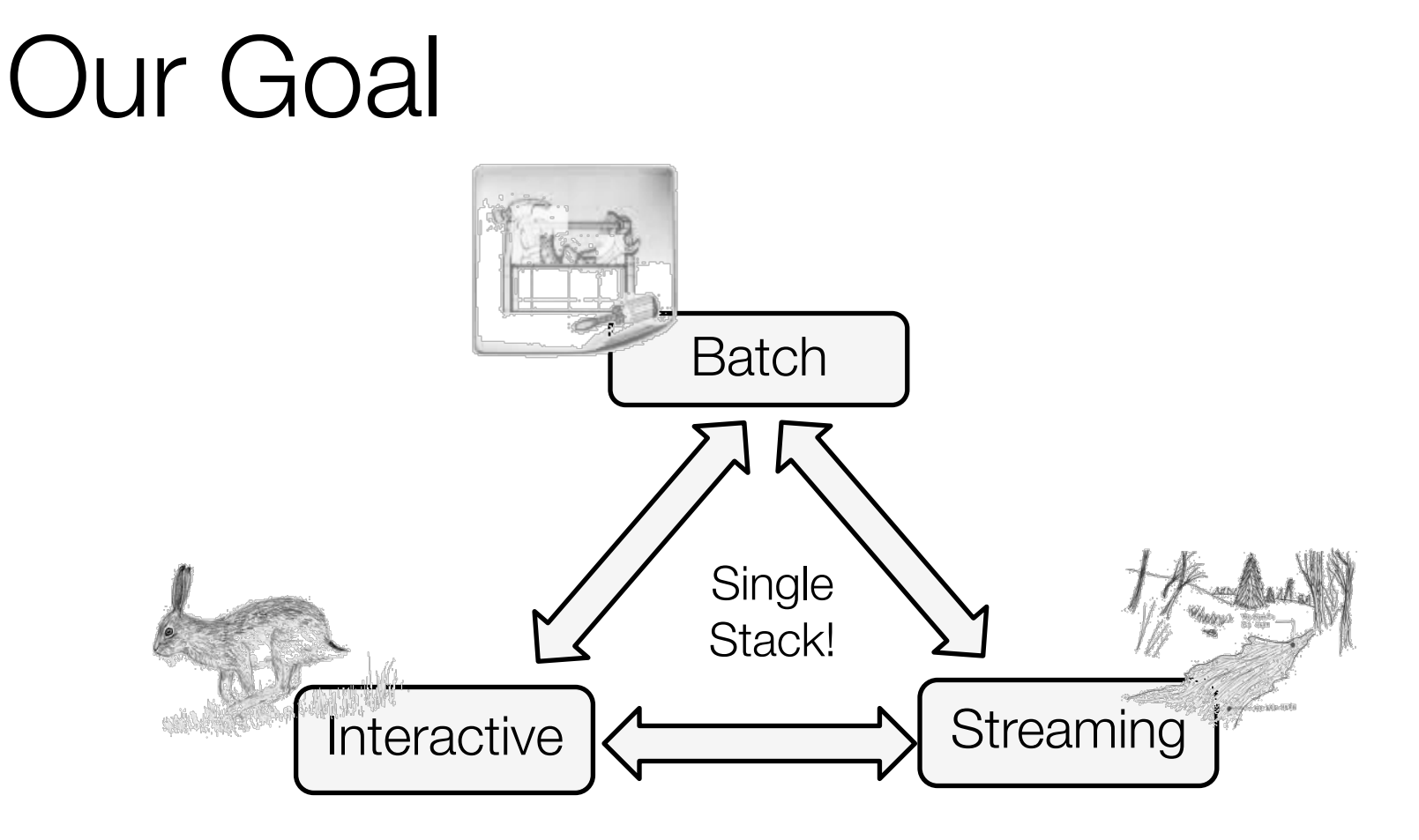

Support *batch*, *streaming*, and *interactive* computations… … in a unified framework

*Easy* to develop *sophisticated* algorithms (e.g., graph, ML algos)

# The Need For Unification (1/2) Today's state-of-art analytics stack

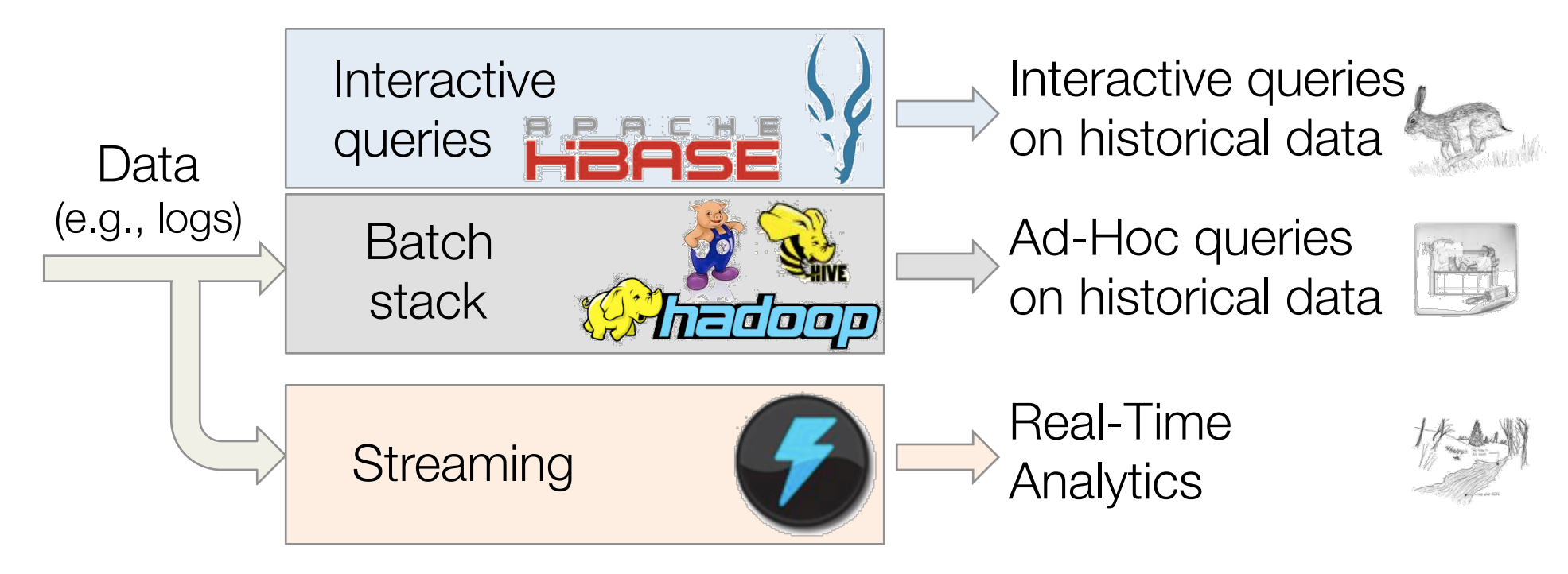

Challenge 1: need to maintain three stacks

- Expensive and complex
- Hard to compute consistent metrics across stacks

# The Need For Unification (1/2) Today's state-of-art analytics stack

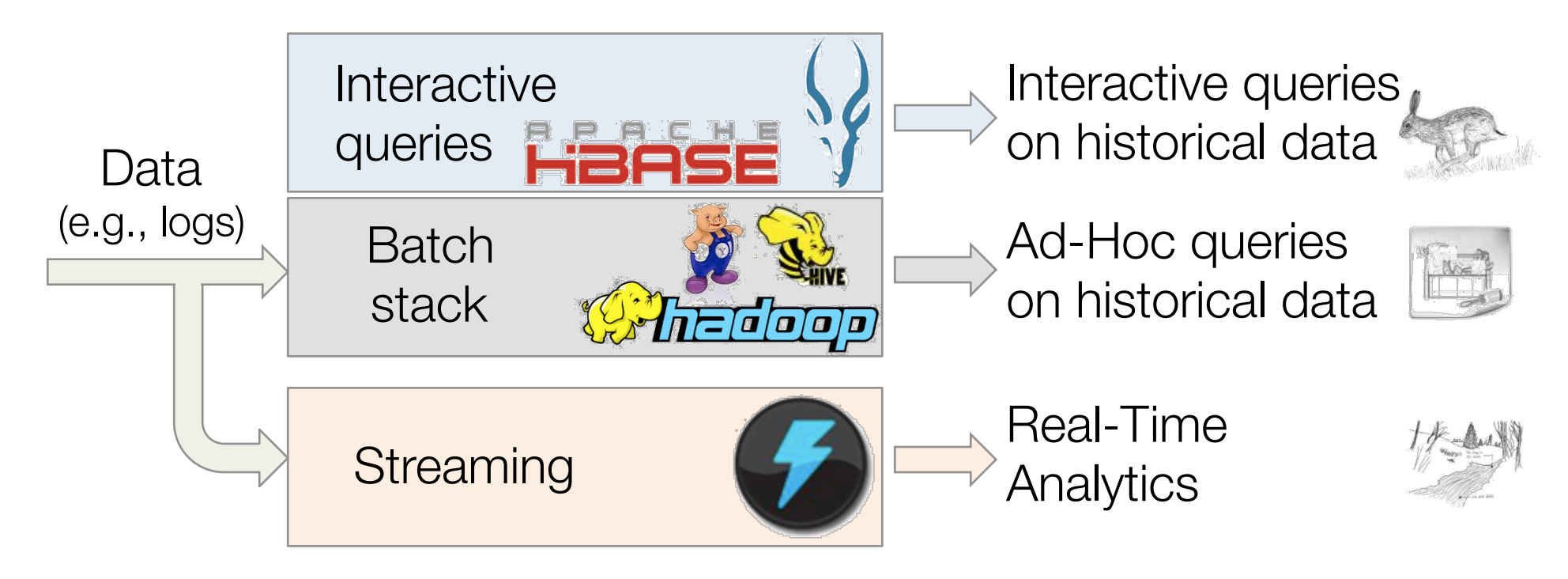

Challenge 2: hard/slow to share date »E.g., cannot perform interactive queries on streamed data

# I he Need for Unification (2/2)

Make real-time decisions »Detect DDoS, fraud, etc

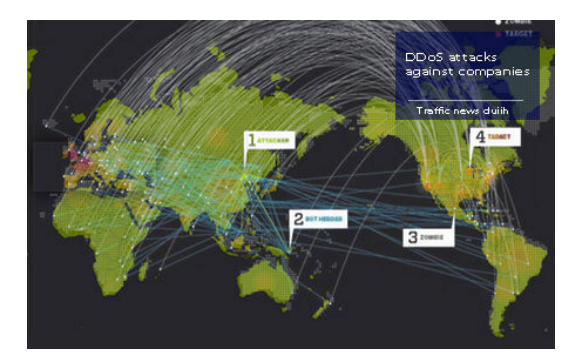

E.g.,: what's needed to detect a DDoS attack?

- 1. Detect attack pattern in real time  $\rightarrow$  streaming
- 2. Is traffic surge expected?  $\rightarrow$  interactive queries
- 3. Making queries fast  $\rightarrow$  pre-computation (batch)

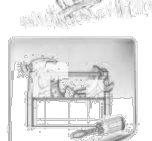

And need to implement complex algos (e.g., ML)!

# The Berkeley AMPLab

#### January 2011 – 2017 » 8 faculty »> 40 students

» 3 software engineer team

#### Organized for collaboration

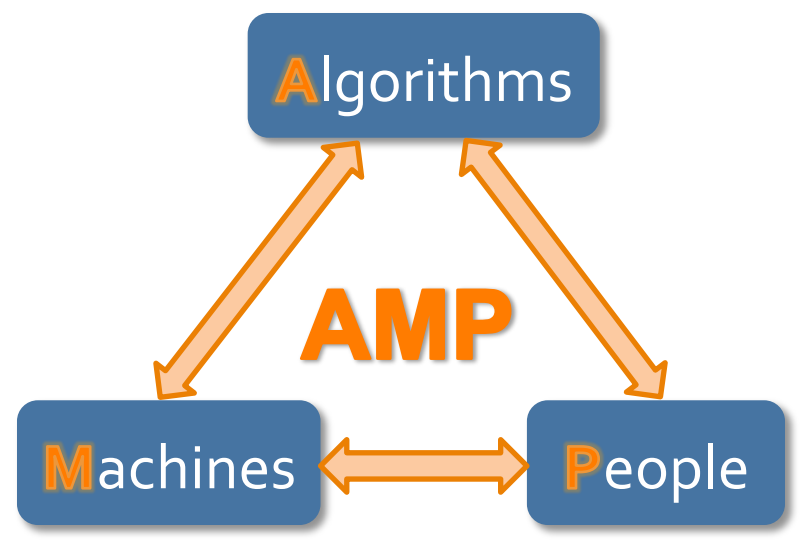

AMPCamp3 (August, 2013)

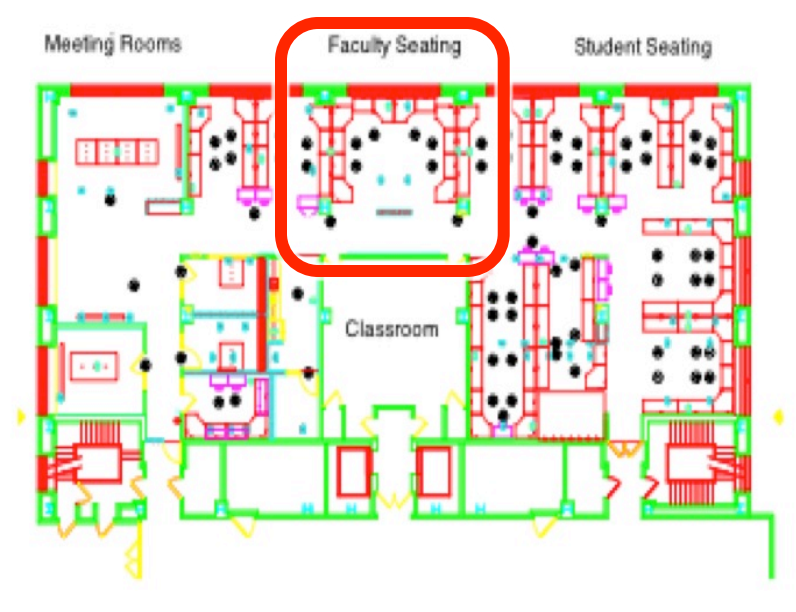

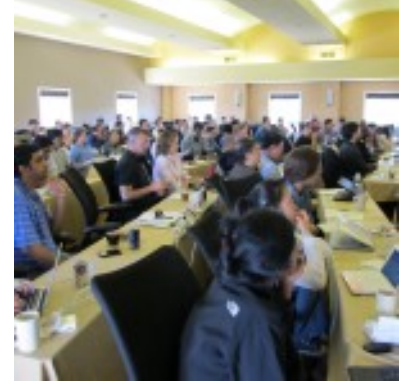

3 day retreats (twice a year)

220 campers (100+ companies)

# The Berkeley AMPLab

#### Governmental and industrial funding:

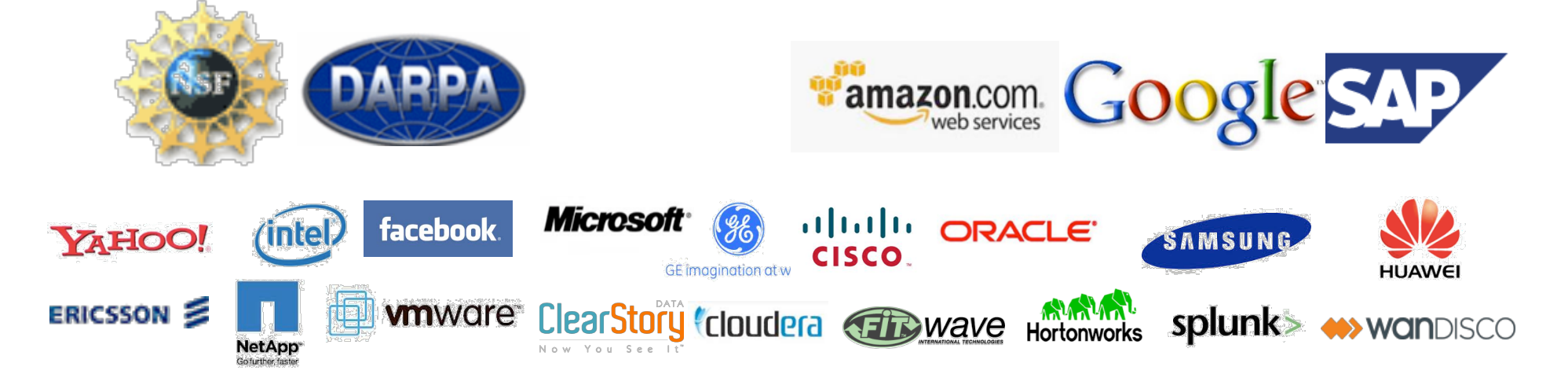

Goal: Next generation of open source data analytics stack for industry & academia: Berkeley Data Analytics Stack (BDAS)

## Data Processing Stack

### Data Processing Layer

### Resource Management Layer

Storage Layer

# Hadoop Stack

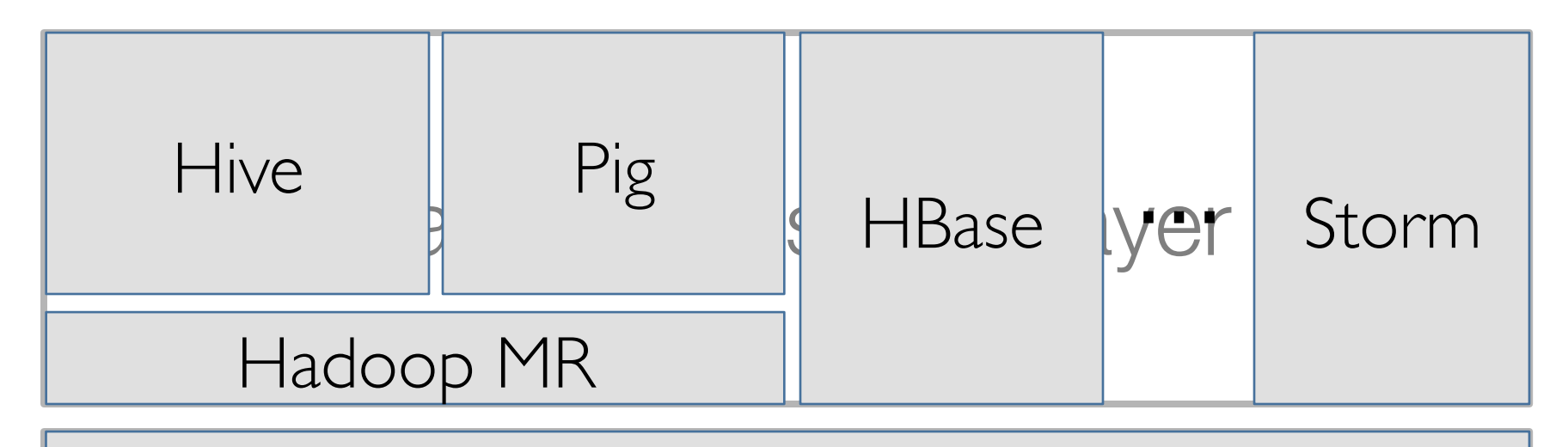

Hadoop Yarn

### **BDAS Stack**

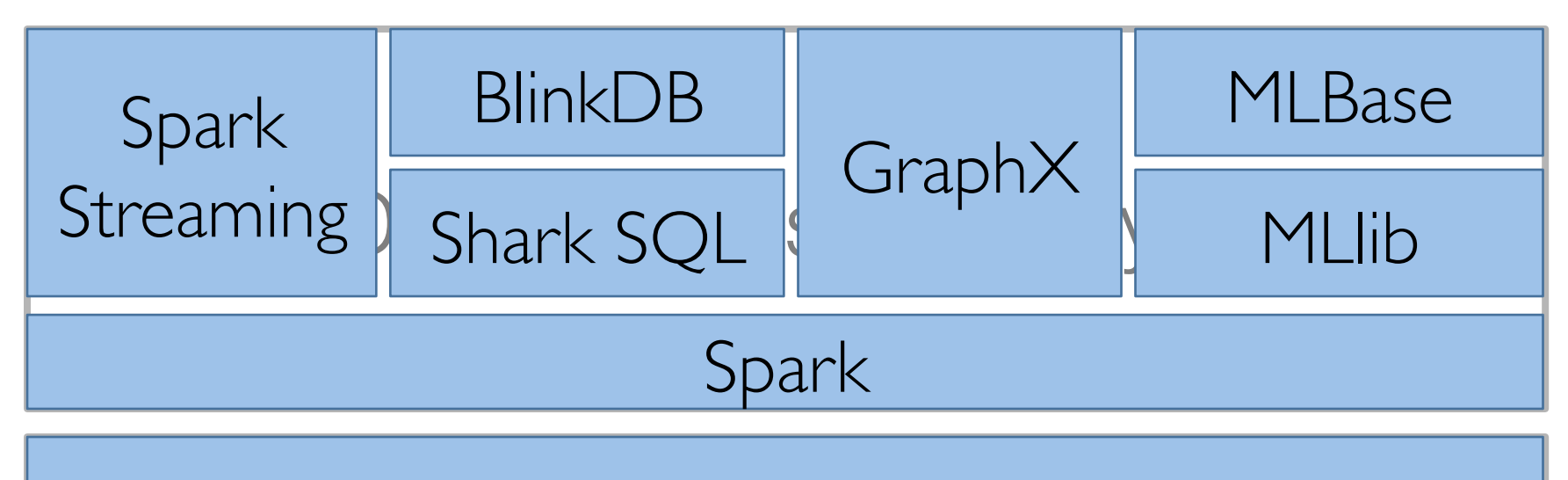

### How do BDAS & Hadoop fit together?

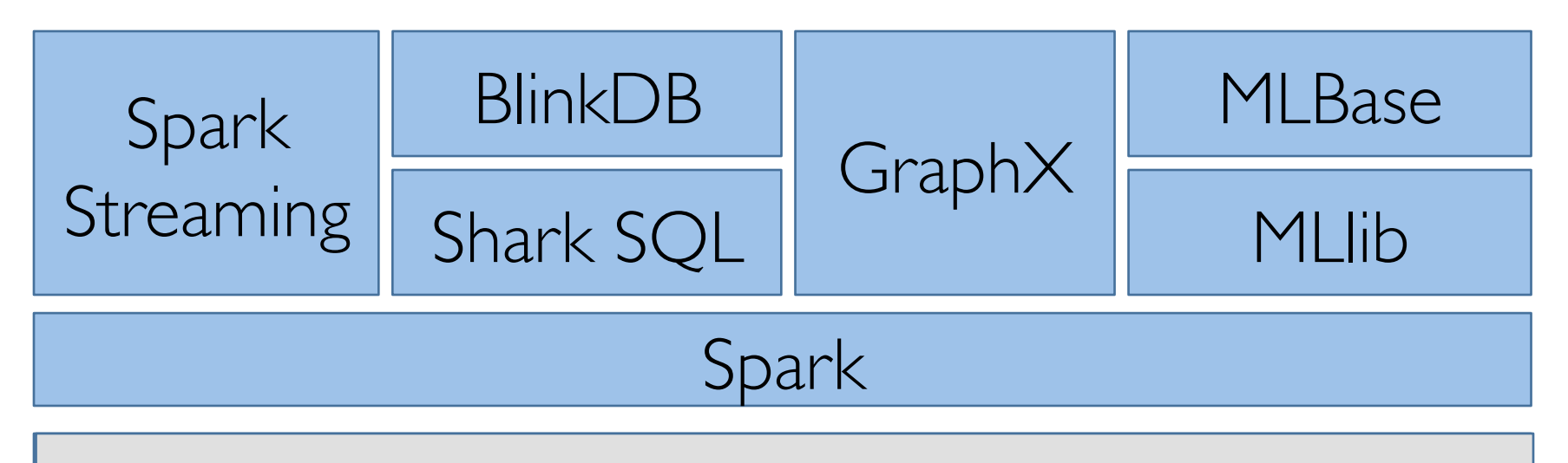

#### Hadoop Yarn

### How do BDAS & Hadoop fit together?

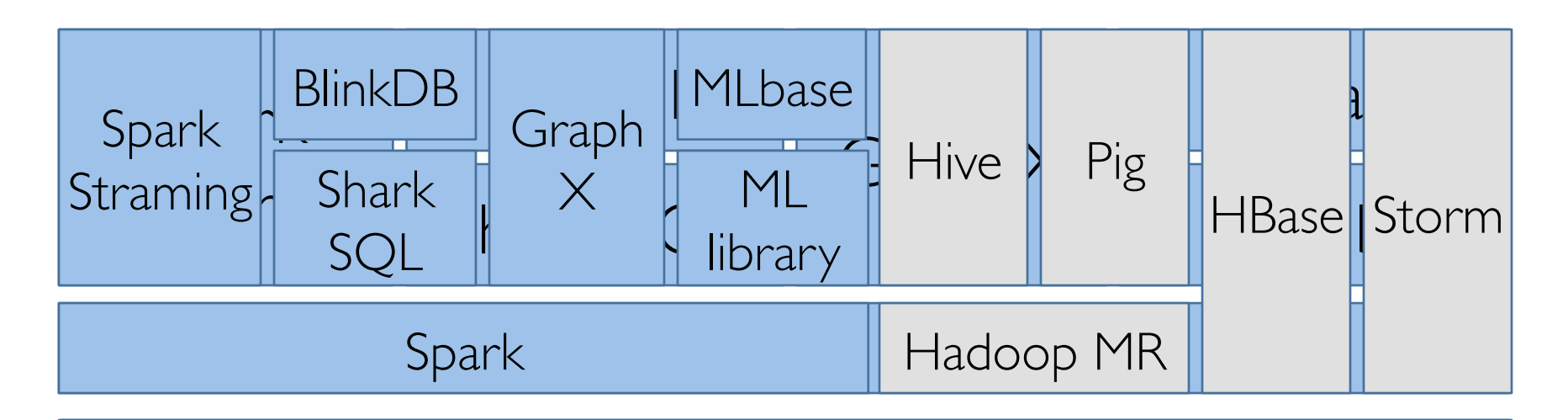

```
Hadoop Yarn
```
HDFS, S3, … Tachyon HDFS, S3, …

### How do BDAS & Hadoop fit together?

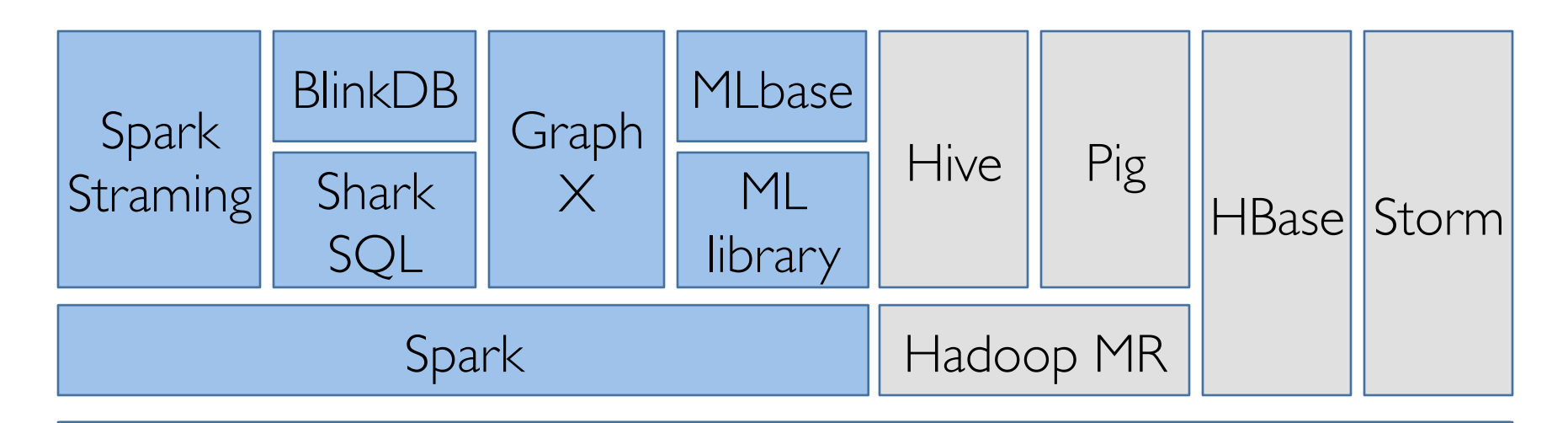

```
Hadoop Yarn
```
HDFS, S3, … Tachyon HDFS, S3, …

# Apache Mesos

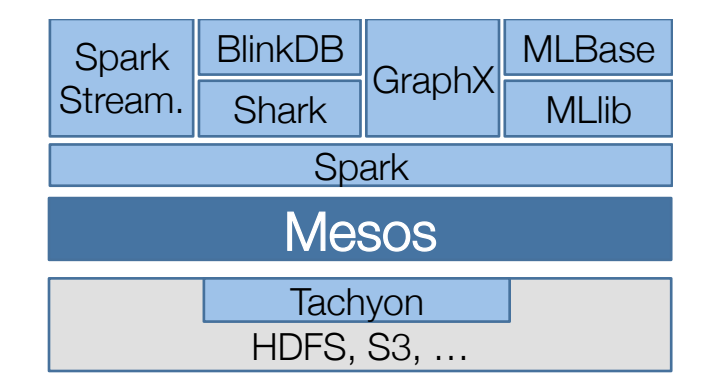

Enable multiple frameworks to share same cluster resources (e.g., Hadoop, Storm, Spark)

- Twitter's large scale deployment » 6,000+ servers, » 500+ engineers running jobs on Mesos
- Third party Mesos schedulers »AirBnB's Chronos » Twitter's Aurora

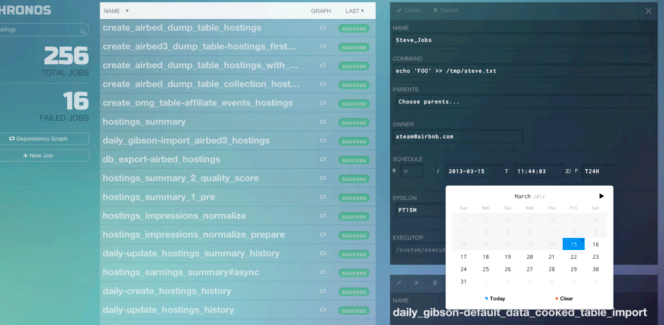

Mesospehere: startup to commercialize Mesos

# Apache Spark

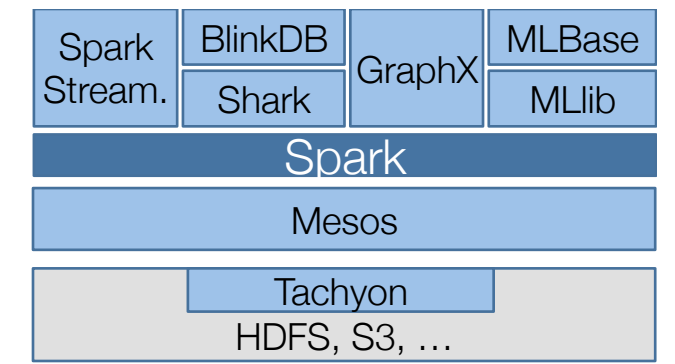

Distributed Execution Engine » Fault-tolerant, efficient in-memory storage »Powerful programming model and APIs (Scala, Python, Java)

#### Fast: up to 100x faster than Hadoop MR

Easy to use: 2-5x less code than Hadoop MR

General: support interactive & iterative apps

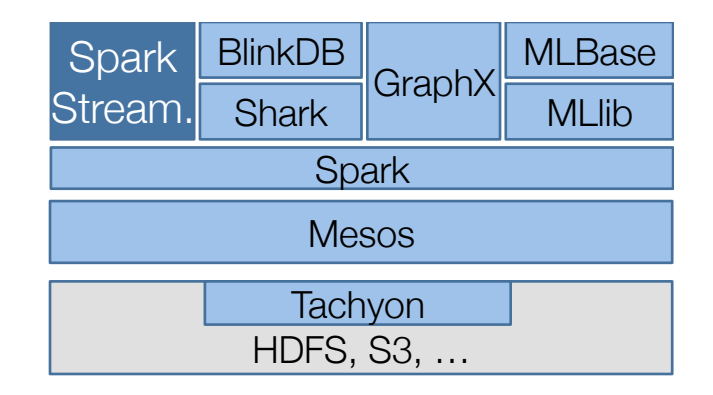

# Spark Streaming

Large scale streaming engine

Implement streaming as a sequence of <1s jobs

- » Fault tolerant
- » Handle stragglers
- »Ensure exactly one semantics

Integrated with Spark: unifies batch, interactive, and streaming computations

Alpha release (Spring, 2013), Beta release (Nov.)

#### Mesos **Spark Spark** Stream. Shark **BlinkDB** GraphX MLlib MLBase HDFS, S3, … **Tachyon**

#### Hive over Spark: full support for HQL and UDFs

- Up to 100x when input is in memory
- Up to 5-10x when input is on disk

Shark

- Running on hundreds of nodes at Yahoo!
- Three major releases along Spark

# Performance and Generality (Unified Computation Models)

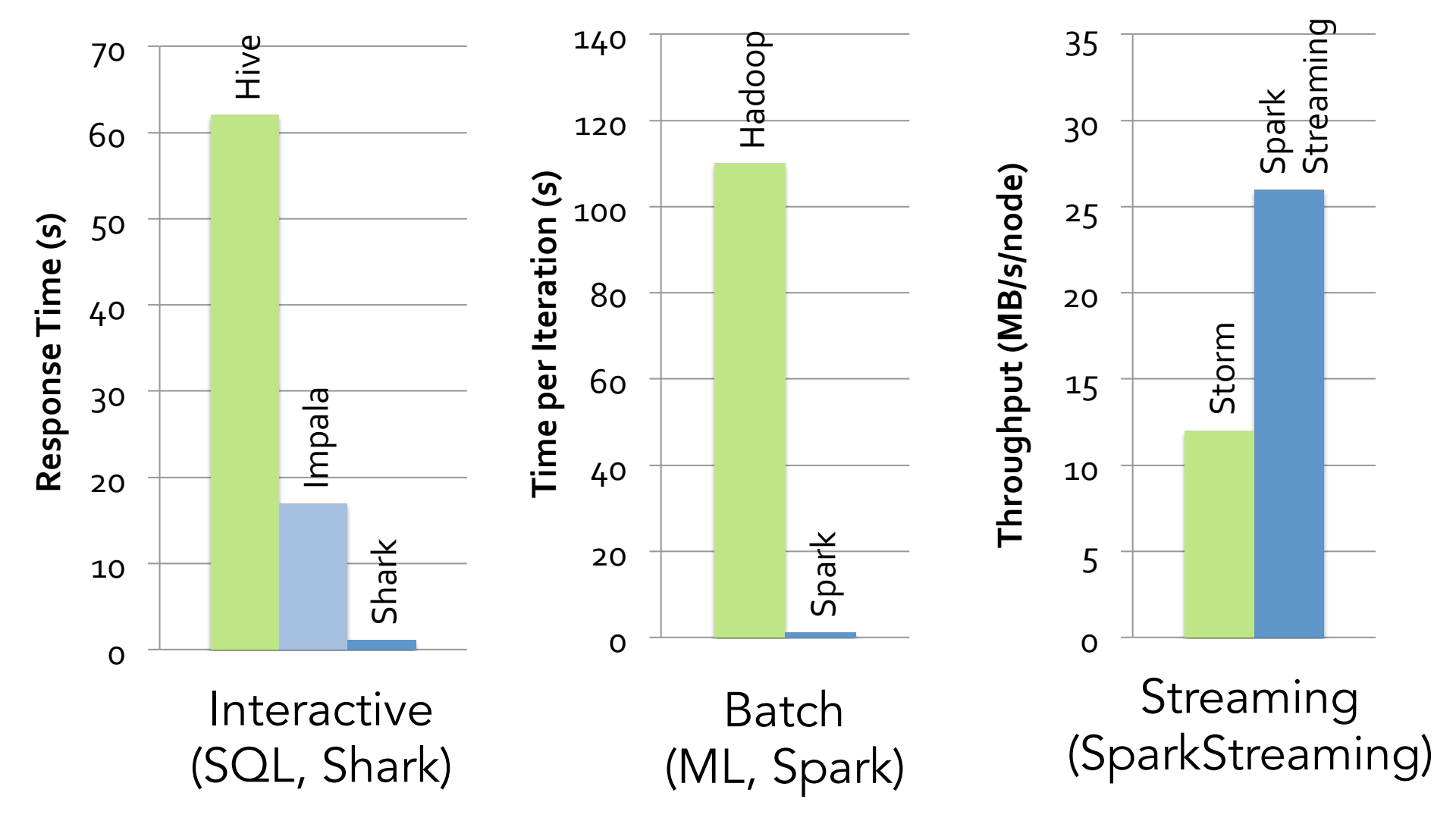

# Unified Programming Models

Unified system for SQL, graph processing, machine learning

All share the same set of workers and caches

```
def logRegress(points: RDD[Point]): Vector { 
  var w = \text{Vector}(D, \implies 2 * \text{rand.nextDouble} - 1)for (i \le -1 to ITERATIONS) {
    val gradient = points.map { p =>
      val denom = 1 + \exp(-p \cdot y * (w \cdot \text{dot } p \cdot x))(1 / \text{denom} - 1) * p.y * p.x\}. reduce ( + )w -= gradient
   } 
   w 
} 
val users = sql2rdd("SELECT * FROM user u 
    JOIN comment c ON c.uid=u.uid") 
val features = users.mapRows { row => 
   new Vector(extractFeature1(row.getInt("age")), 
               extractFeature2(row.getStr("country")),
                ...)} 
val trainedVector = logRegress(features.cache())
```
# **Gaining Rapid Traction**

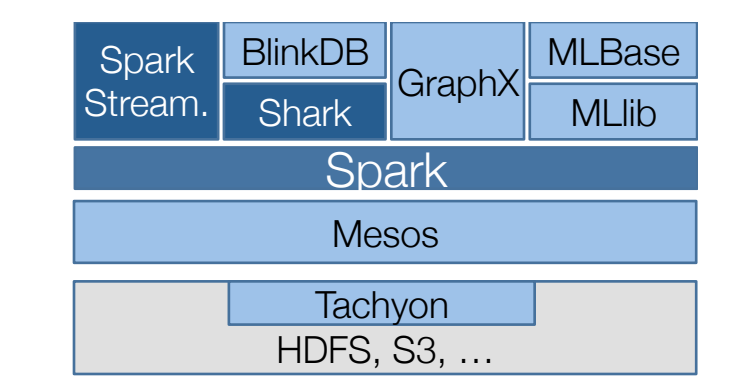

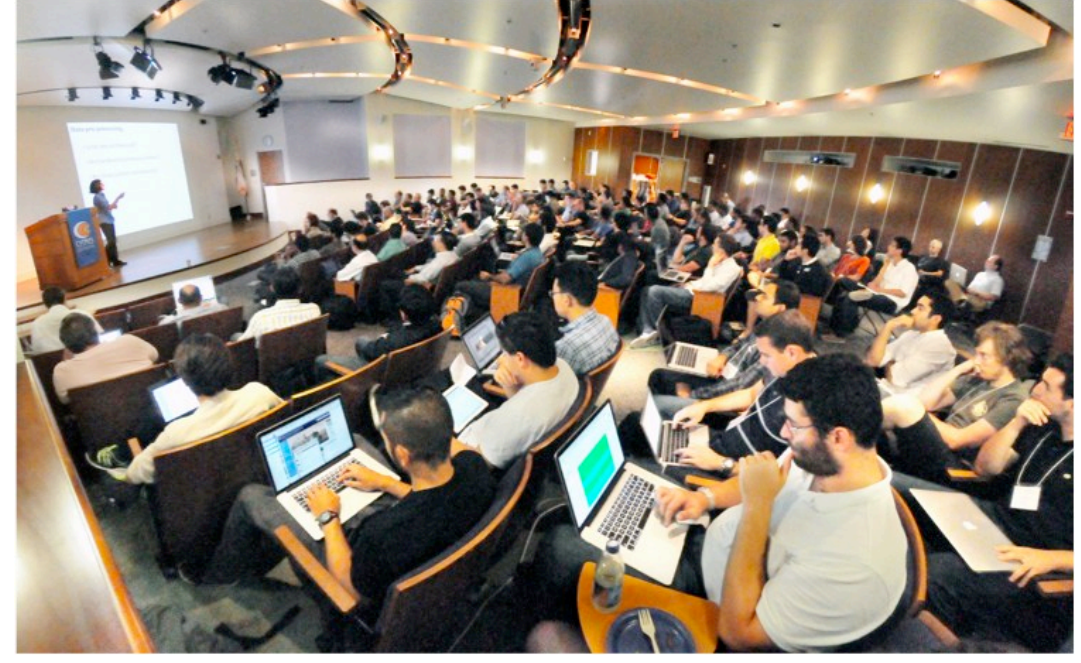

Sold out AMPCamps and Strata tutorials

1,300+ Spark meetup users

20+ companies contributing

Lightning-Fast: Cluster Compu

code

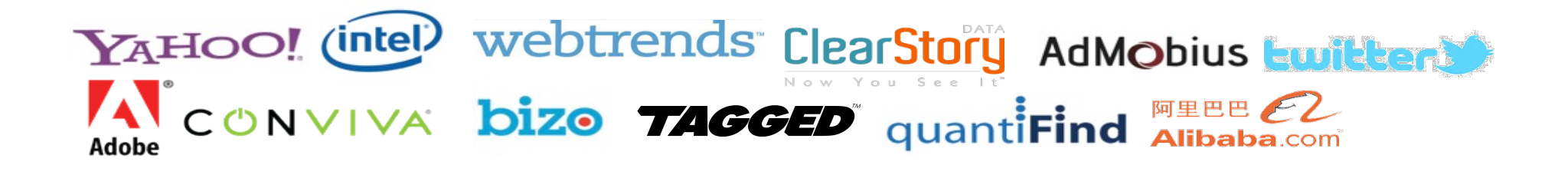

# **Gaining Rapid Traction**

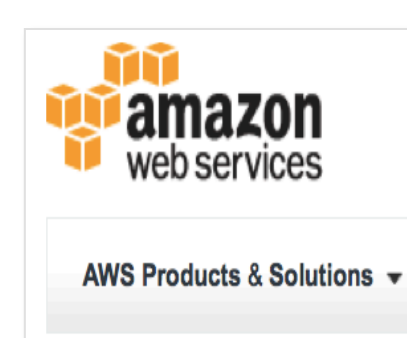

#### Databricks aims to build next-generation analytic tools for Big Data

A new startup will accelerate the maturation of the Berkeley Data Analytics **Stack** 

a | @bigdata | Comment | September 25, 2013

New Cloudera Partner Program Harnesses Power of Innovative Startups Databricks, the Inaugural Partner of Cloudera Connect: Innovators, Teams **With Cloudera for High-Speed Data Analytics** 

C Marketwire 2013 2013-10-28 12:10:03 -

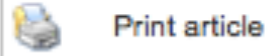

**WANdisco Announces Support for In-Memory Data Processing Technologies, Spark and Shark** 

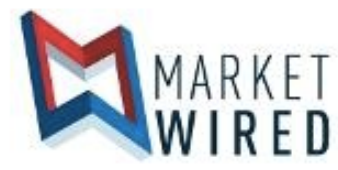

Press Release: WANdisco, Plc. - Wed, Jun 26, 2013 9:00 AM EDT

# **Tachyon**

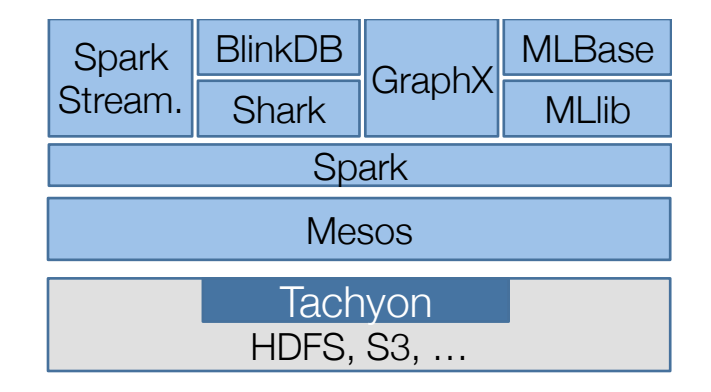

In-memory, fault-tolerant storage system

Flexible API, including HDFS API

Allow multiple frameworks (including Hadoop) to share in-memory data

Alpha release (June, 2013)

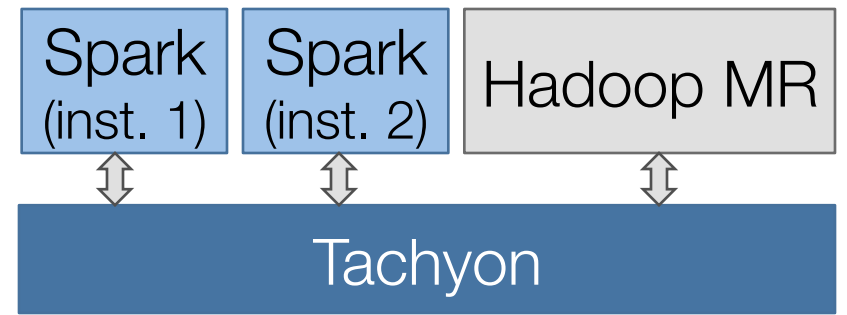

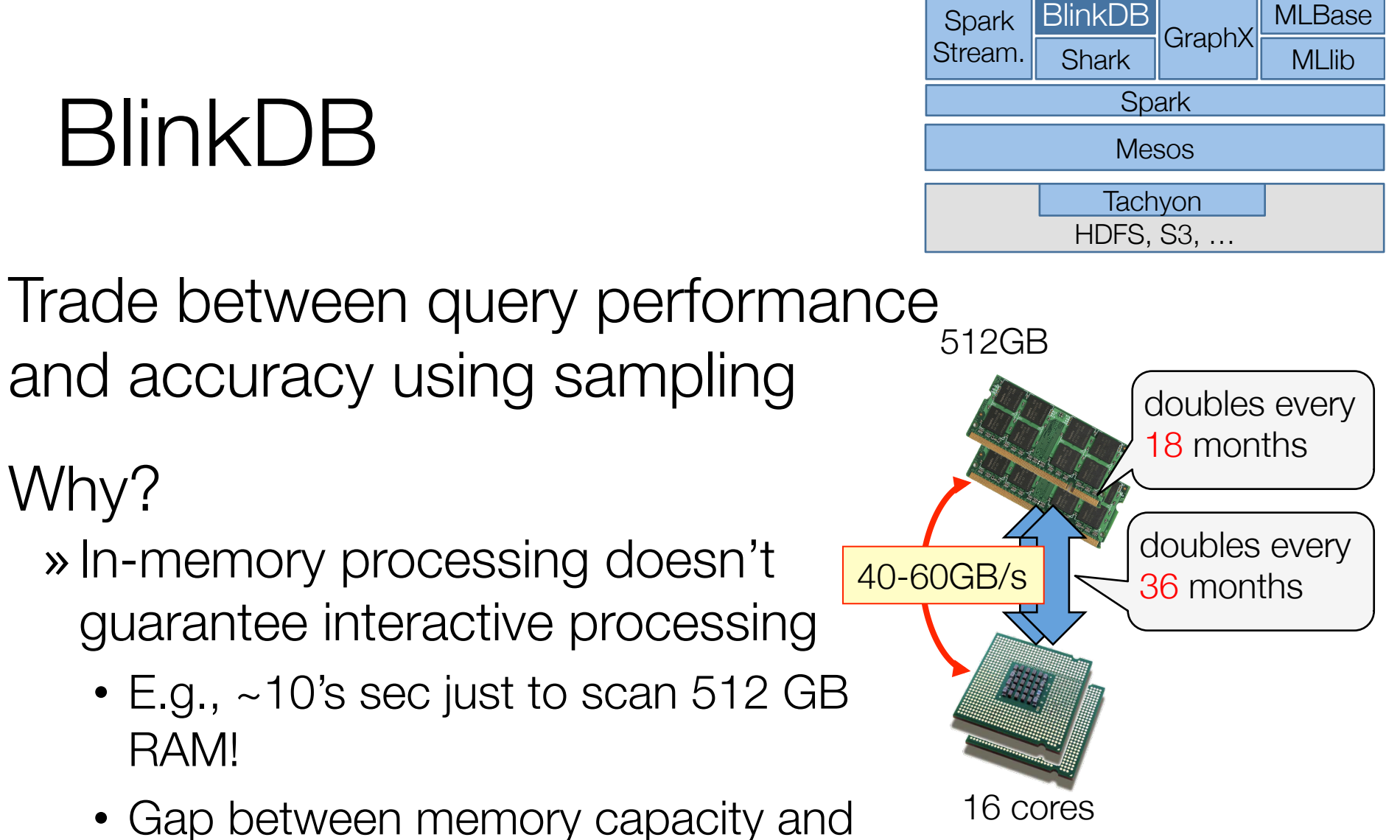

transfer rate increasing

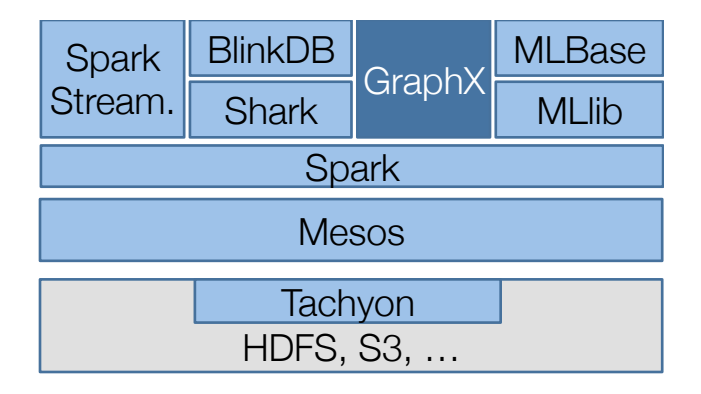

Combine data-parallel and graph-parallel computations

Provide powerful abstractions:

GraphX

» PowerGraph, Pregel implemented in less than 20 LOC!

- Leverage Spark's fault tolerance
- Alpha release (Nov., 2013)

# MLlib and MLbase

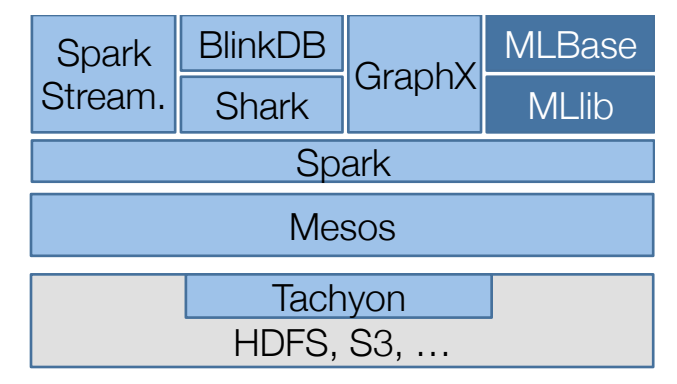

MLlib: high quality library for ML algorithms »Released with Spark 0.8 (Sept., 2013)

MLbase: make ML accessible to non-experts

- »Declarative API: allow users to say what they want
	- E.g., classify(data)

»Automatically pick best algorithm for given data, time

- »Allow developers to easily add and test new algorithms
- » MLI, first component, Alpha release (Sept., 2013)

## Compatibility to Existing Ecosystem

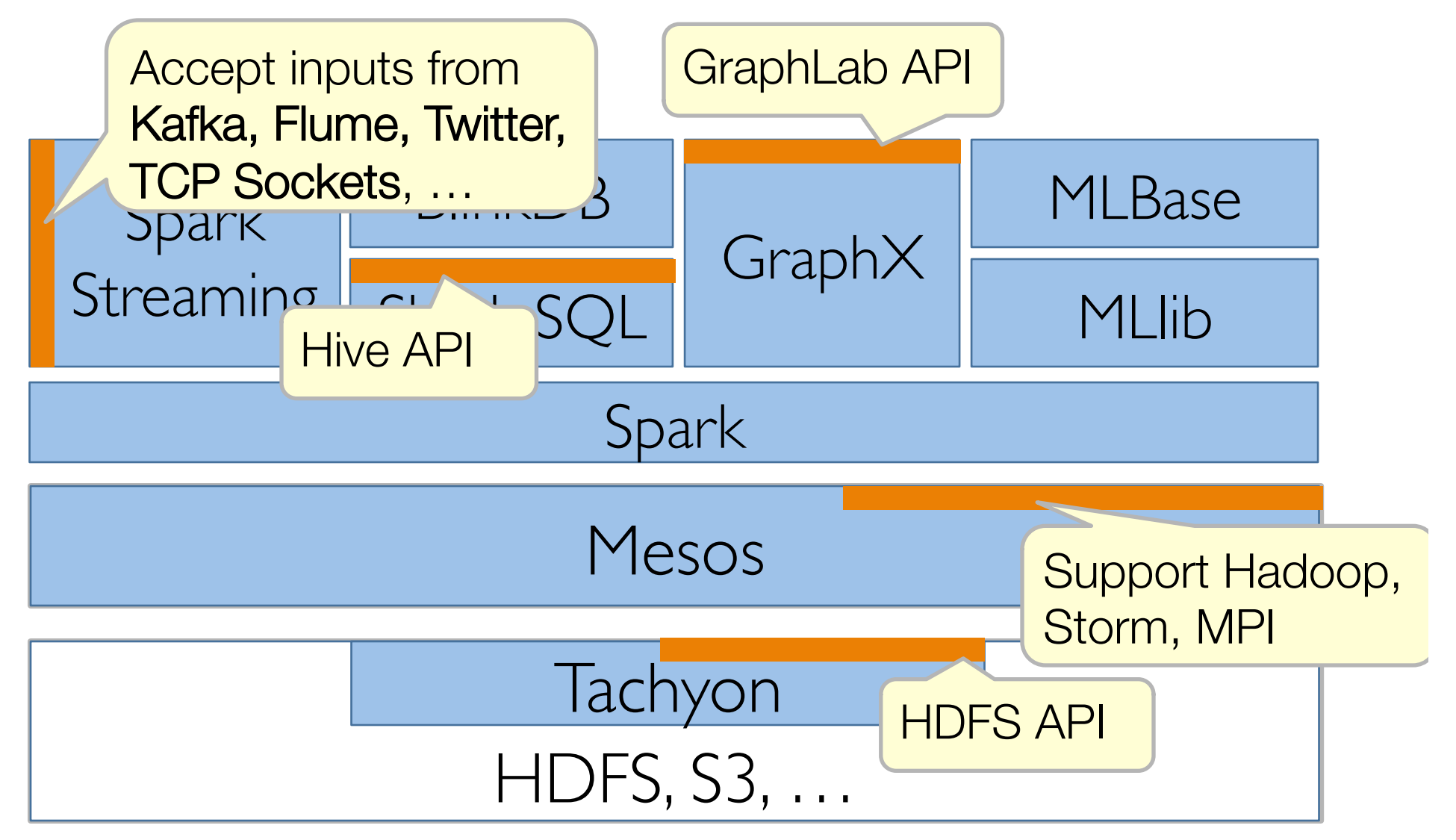

# **Summary**

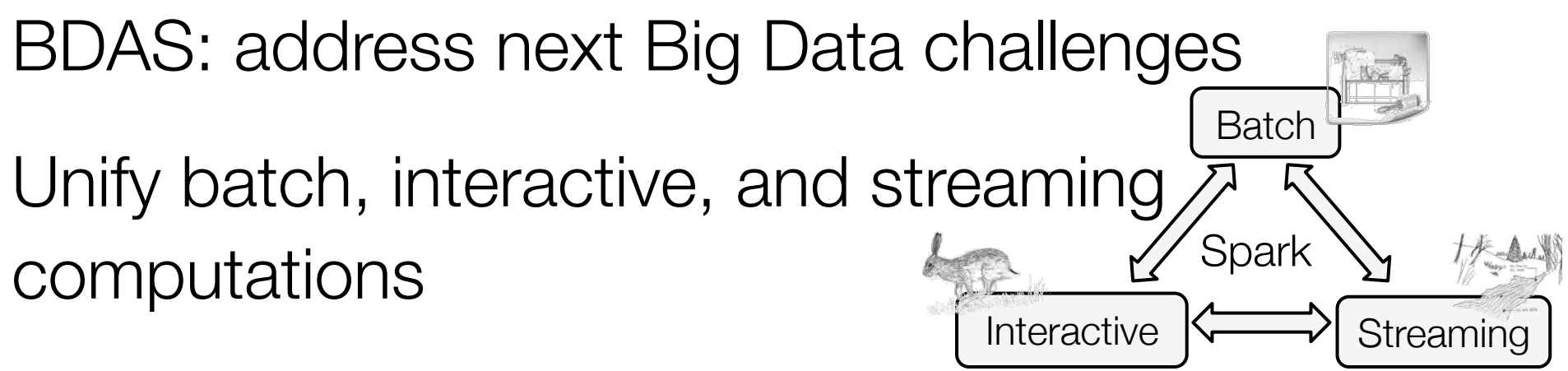

Easy to develop sophisticate applications »Support graph & ML algorithms, approximate queries

Witnessed significant adoption » 20+ companies, 90+ individuals contributing code

Exciting ongoing work » MLbase, GraphX, BlinkDB, …

# Spark Summit

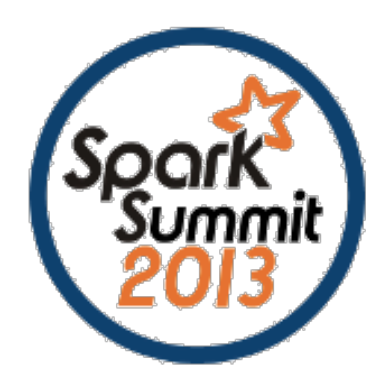

The first event that brings together the Apache Spark community.

December 2: main conference

December 3: hands-on training

www.spark-summit.org

### What's Next?

- 9:00 9:25: BDAS overview
- 9:25 10:30: Spark + Shark
- 10:30 11:00: Break
- 11:00 11:30: BlinkDB
- 11:30 12:00: SparkStreaming
- 12:00 12:30: Tachyon